**EECS 3221.3 Operating System Fundamentals** 

#### **No. 10**

# **Virtual Memory**

*Prof. Hui Jiang Department of Electrical Engineering and Computer Science, York University* 

#### **Background**

- Memory-management methods normally requires the entire process to be in memory before the process can execute.
- Better not to load the whole process in memory for execution:
- Programs often have code to handle unusual error conditions. – Arrays, lists, and tables are often allocated more memory than they actually need.
- Certain options and features of a program may be used rarely.
- Even all codes are needed, they may not all be needed at the same time.
- Our goal: partially load a process.
	- No longer be constrained by the amount of physical memory. – Each process takes less memory  $\rightarrow$  CPU utilization and
	- throughput up.
	- Less I/O to load program  $\rightarrow$  run faster.
- 

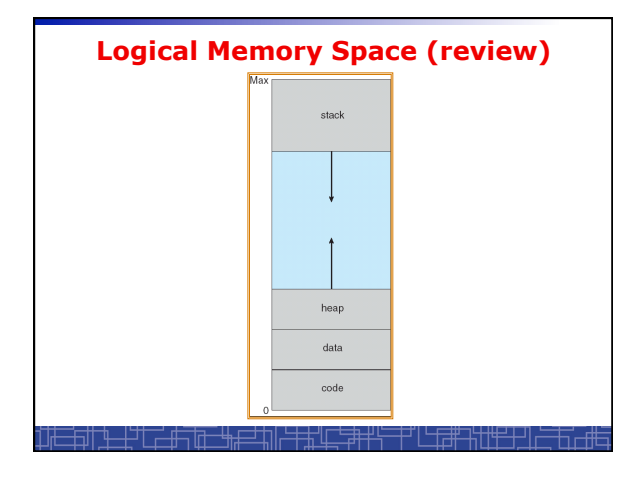

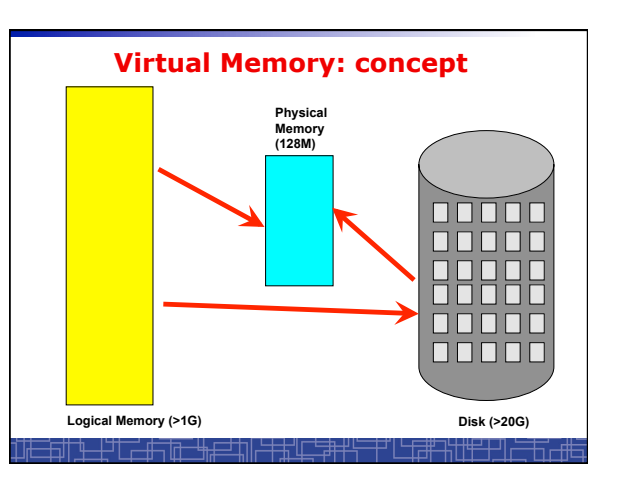

#### **Virtual Memory**

- **Virtual memory can be implemented via:** 
	- **Demand paging**
	- **Demand segmentation** 
		- **Hard since segments have variable size**

## **Demand Paging(1)**

- **Demand paging:** 
	- **A paging system with a lazy page swapper.**
	- **A lazy swapper: never swap a page into memory unless the page will be used.**
- **In demand paging:** 
	- **When a process is executed,**
	- **The pager guess which pages are needed. (optional)**
	- **The pager brings only these necessary pages into memory. (optional)**
	- **When referring a page not in a memory, the pager bring it in as needed and possibly replace an old page when no more free space.**
- **Hardware support: to distinguish those pages in memory and those pages in disk.**

– **Use valid-invalid bit.** 

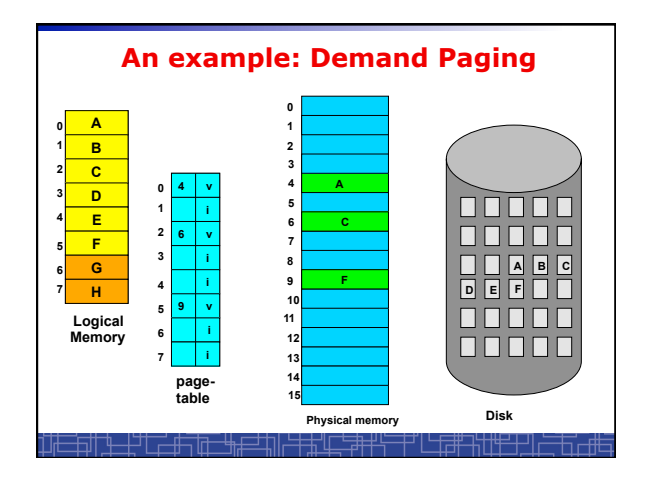

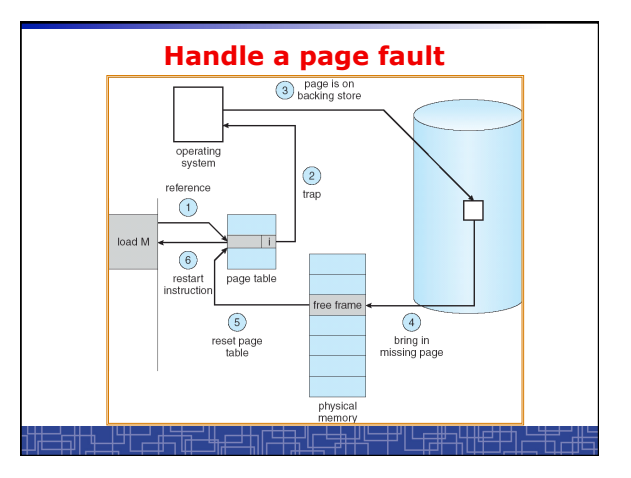

## **Handle a Page Fault**

**The interrupt handler program to handle page fault in virtual memory:** 

- Check an internal table to see if the reference was a valid or invalid memory access.
- If invalid, terminate the process; If valid, this page is on disk. Need page it into memory.
- Find a free frame from the free-frame list. (if no free frame, need replace an old page)
- Schedule a disk operation to read the desired page into the newly allocated frame.
- When the disk read is complete, modify the internal table and page
- table to set the bit as valid to indicate this page is now in memory. • Restart the instruction that was interrupted. The process can now
- access the page as though it had always been in memory

### **Handle a Page Fault (more details)**

- Trap to the OS
- Save the user registers and process status.
- Determine the interrupt was a page fault.
- Determine the location of the page on the disk.
- Find a free frame from the free-frame list. – If no free frame, page replacement.
- Issue a read from the disk to the free frame:
	- Wait in a queue for the disk until serviced.
	- Wait for the disk seek and latency time.
	- Begin the transfer of the page to the free frame.
- While waiting, allocate the CPU to other process.
- Interrupt from the disk (I/O completed).
- Save the registers and process state for other running process.
- Determine the interrupt was from the disk.

#### **Handle a Page Fault (more details) (cont**'**d)**

• …

• Correct the page table and other tables to show the desired page is now in memory.

- Wake up the original waiting process.
- Wait for the CPU to be allocated to this process again.
- Restore the user registers and process state and new page table.
- Resume the interrupted instruction.

#### **Pure Demand Paging vs. Pre-paging**

- **Pure Demand Paging:** 
	- **Never bring a page into memory until it is referred.**
	- **Start executing a process with no pages in memory**
	- **OS set instruction pointer to the first instruction**
	- **Once run, it causes a page fault to load the first page**
	- **Faulting as necessary until every page is in memory**
- **Pre-paging:** 
	- **To prevent high page-fault rate at the beginning.**
	- **Try to bring more pages at once based on prediction.**

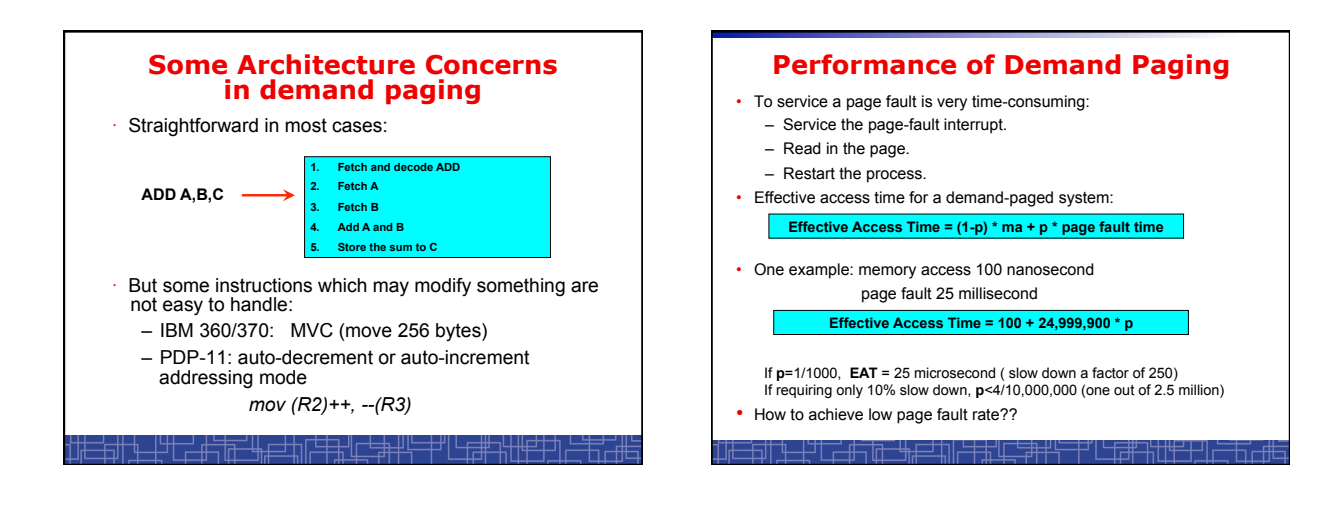

## **Handling Swap Space on Disk**

- **For fast speed:** 
	- **Use swap space, not file system.**
	- **Swap space: in larger blocks, no file lookup and indirect allocation.**
	- **Copying an entire file image into swap space at process startup and then perform demand paging from the swap space.**
	- **Or first load pages from file system, then write to swap space.**

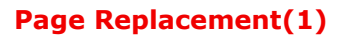

- **In demand paging, when increasing multiprogramming level, it is possible to run out of all free frames.**
- **How about if a page fault occurs when no free frame is available?** 
	- **Stop the process.**
	- **Swap out another process to free some frames.**
	- **Page replacement:** 
		- **Replacing in page level.**

## **Page Replacement(2)**

- **If no frame is free, find one frame that is not currently being used and free it.** 
	- **Write the page into swap space and change pagetable to indicate that this page is no longer in memory.**
	- **Use the freed frame to hold the page for which the process faulted.**
- **Use a page-replacement algorithm to select a victim frame.**
- **In this case, two disk accesses are required (one write one read).**

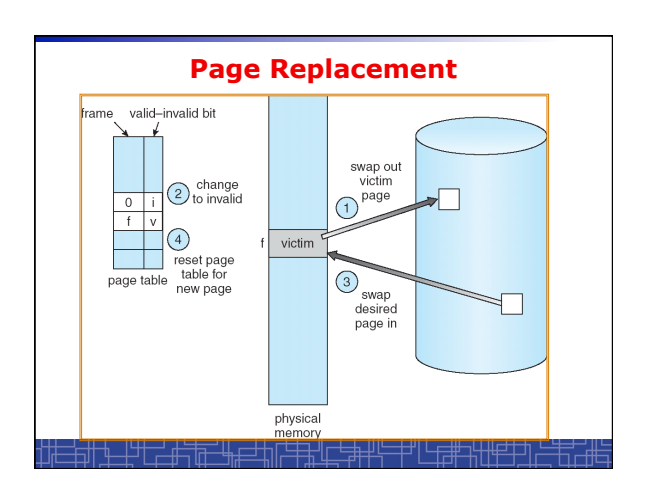

# **Page Replacement(3)**

• **Use a** *modify bit (dirty bit)* **to reduce overhead:** 

- **Each frame has a modify bit associated in hardware.**
- **Any write in page will set this bit by hardware.**
- **In page replacement, if the bit is not set, no need to write back to disk.**
- **For read-only pages, always no need to write back.**
- **With page replacement, we can run a large program in a small memory.**
- **Two important issues:** 
	- **Page-replacement algorithm: how to select the frame to be replaced?**
	- **Frame-allocation algorithm: how many frames to allocate to each process?**

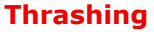

- **Thrashing**: **a process is spending a significant time in paging.**
- **Thrashing results in severe performance problem. The process is spending more time in paging than executing.**
- **Cause of thrashing:**
- **The process is not allocated enough frames to hold all the pages currently in active use.**

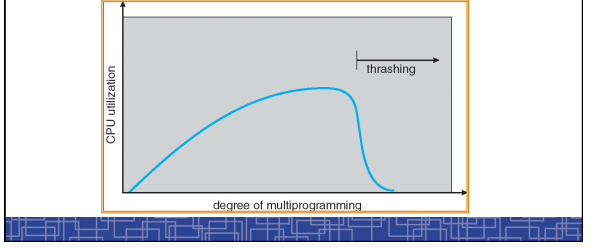

## **Locality Model of Programs**

- **A locality is a set of pages that are currently in an active use by process.**
- **A process moves from locality to locality.**
- **A program is generally composed of several different localities.**
- **The localities are defined by the program structure and its data structures**.
- **Locality model is the basic principle for caching as well as demand paging.** 
	- We only need a small number of frames to hold all pages in the current locality in order to avoid further page faults.

#### **Working-set Model**

- **The model define a working-set window, say Δ page references, e.g., 10,000 page references.**
- **The set of all referenced pages in the most recent Δ page**
- **references is the working set.**  • **How to choose the window ?**
- - **if Δ too small will not encompass entire locality.**
	- **if Δ too large will encompass several localities.**
- **If Δ = ∞ will encompass entire program.**
- **If** *WSSi*  **= working-set size of process** *Pi*
- **→ D** = WSS<sub>i</sub> : total demand frames
- **if** *D* **>** *m* **(m: total available frames) Thrashing.**

• **Policy:** 

- **CPU monitors working sets of all processes and allocate enough frames for the current working set.**
- 

– **if** *D* **> m, then suspend one of the processes.** 

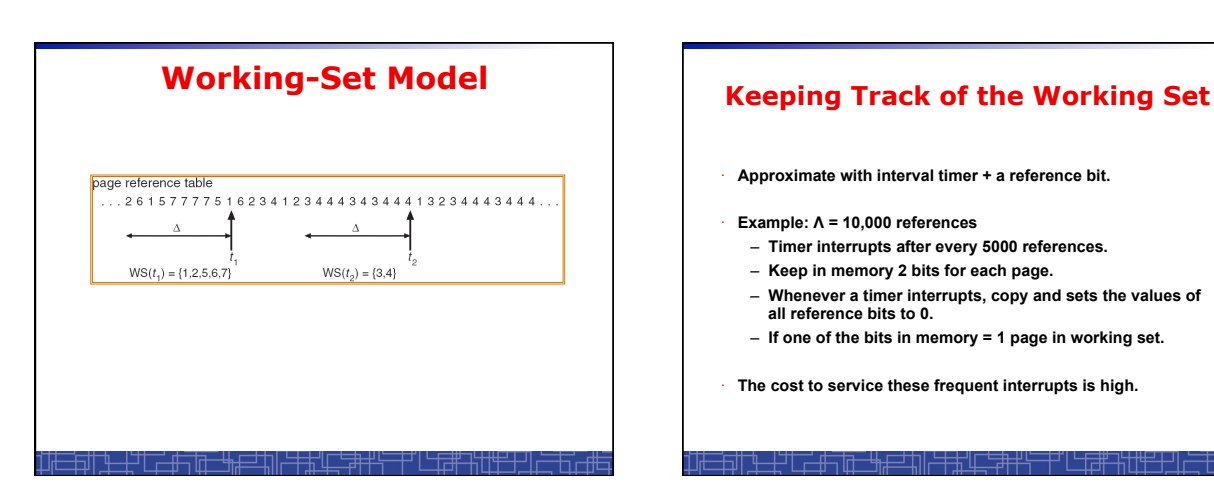

- · **Approximate with interval timer + a reference bit.**
- · **Example: Λ = 10,000 references**
- **Timer interrupts after every 5000 references.**
- **Keep in memory 2 bits for each page.**
- **Whenever a timer interrupts, copy and sets the values of all reference bits to 0.**
- **If one of the bits in memory = 1 page in working set.**
- · **The cost to service these frequent interrupts is high.**

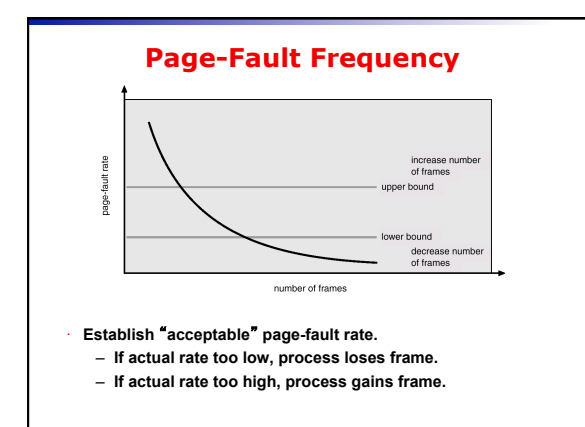

## **Other Considerations in demand-paging**

· **Page size: in powers of 2 (2\*\*12 – 2\*22)** 

- **Small page size large page-table.**
- **Small page size less internal fragmentation.**
- **Small page size more I/O overhead in paging.**
- **Small page size more page-faults.**
- **Small page size less I/O amount (better resolution) and less total allocated memory.**
- **A historical trend is toward larger page sizes.**

# **Other Considerations in demand-paging**  • **Program structure: a careful selection of data structure and programming structure**  – **To increase locality and hence lower the page-fault rate.**  – **To reduce total number of memory access.**  – **To reduce total number of pages touched.**  • **Also compiler and loader can improve.**  • **Example: Array** A[1024][1024] **of integer**  – **Each row is stored in one page**  – **Program 1** for *j* = 1 to 1024 do for *<sup>i</sup>* = 1 to 1024 do A[*i][j*] = 0; **1024 x 1024 page faults**  – **Program 2** for *<sup>i</sup>* = 1 to 1024 do for *j* = 1 to 1024 do A[*i][j*] = 0; **1024 page faults**